# **Apple Tv Setup Guide**

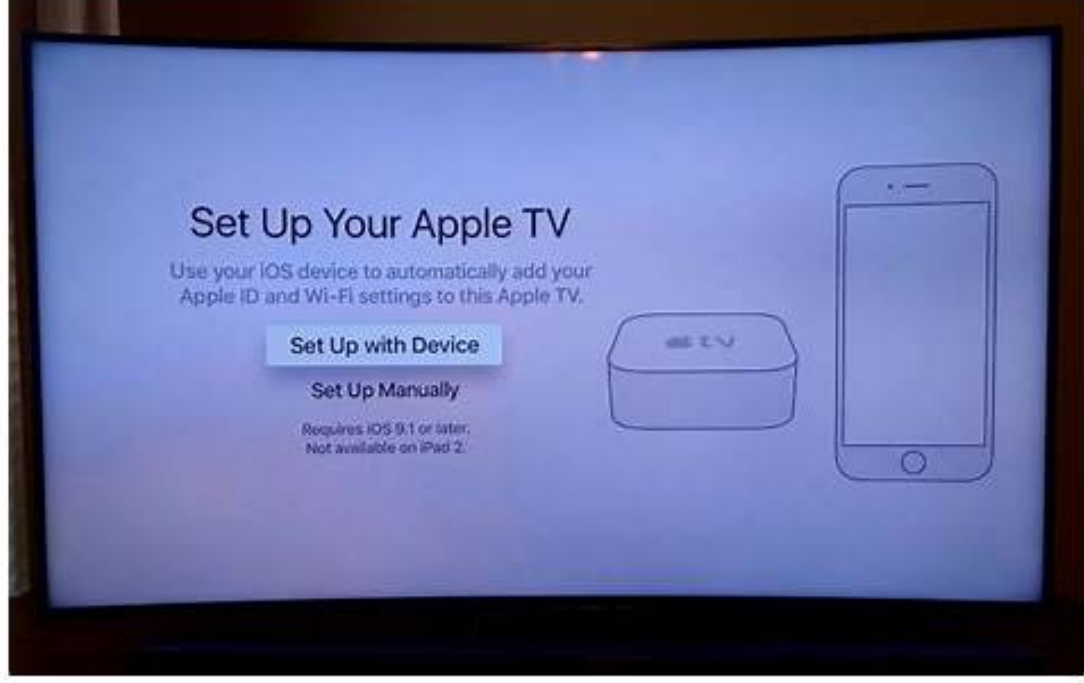

[DOWNLOAD] Apple Tv Setup Guide. More ways to shop: Visit an Apple Store, call 1-800-MY-APPLE, or find a reseller. Apple Support Manuals

[PDF EBOOKS] Apple Tv Setup Guide. Book file PDF easily for everyone and every device. You can download and read online Apple Tv Setup Guide file PDF Book only if you are registered here. And also You can download or read online all Book PDF file that related with Apple Tv Setup Guide book. Happy reading Apple Tv Setup Guide Book everyone. Download file Free Book PDF Apple Tv Setup Guide at Complete PDF Library. This Book have some digital formats such us : paperbook, ebook, kindle, epub, and another formats. Here is The Complete PDF Book Library. It's free to register here to get Book file PDF Apple Tv Setup Guide.

## **Set Up The Apple TV Remote App Apple Support**

If you can't set up the Apple TV Remote app or the Apple TV Remote in Control Center, \* try these steps. After each step, check to see if you can set up the app: Check that your iPhone, iPad, or iPod touch is on the same Wi-Fi network as your Apple TV.

## **Apple TV Wikipedia**

Apple TV is a digital media player and microconsole developed and sold by Apple Inc. It is a small network appliance and entertainment device that can receive digital data such as music or video from specific sources and stream it to a television or other video display.. Apple TV is an HDMI-compliant source device. To use it for viewing, it has to be connected to an enhanced-definition or high ...

### **How To Setup IPTV On Apple TV 4 And Up? Helpiptvshop**

How to setup IPTV on Apple TV 4 and up? This tutorial will guide you through the setup instructions for an Apple TV. The Best IPTV USA service requires the use of an IPTV media controller app, there are a few of these available in App Store, this tutorial is based on a paid app called  $\hat{\mathcal{A}} \in \text{TrIPTV} \hat{\mathcal{A}} \in \mathbb{M}$ , this app has a one time fee \$ 2.99. The rIPTV app is very good and offers a far superior user ...

## **Apple TV Now With 4K And HDR Support Mac Rumors Apple**

The new Apple TV 4K can be purchased from the Apple online store or from Apple retail stores around the world. It is also available from third-party retailers like Best Buy, Target, and Walmart ...

#### **Site Map Apple**

Use the sitemap to find your way around apple.com. Learn about and shop our products including the iPhone, Mac, iPad, Apple Watch, and more.

### **Apple TV 4K Review Digital Trends**

The Apple TV 4K is a boon to Apple power users, but pretty much anyone

else will be better off with a Roku Ultra instead.

#### **Apple Business Manager Getting Started Guide**

Overview Overview Apple Business Manager is a new place for IT teams to automate device deployment, purchase and distribute content, and manage roles in their

#### **Samsung Smart TV Setup Tutorial Live TV Store**

This tutorial will guide you through the simple setup instruction for a Samsung Smart TV. The Live TV Store IPTV service uses a media controller app called  $\hat{a}\in\tilde{a}$  Smart IPTV $\hat{a}\in\mathbb{N}$ , this app is free to use for a period of seven days, you will then be asked to make a one time donation of 5.49 (Euros) towards the Smart IPTV app development.

## **Setup Guides For Unlocator Unlocator**

Setup Guides for Unlocator. To use Unlocator you can either set up your device (method 1) or your router (method 2). If you set up your router, then all the devices connected to it will use our service.